## Autocad is not started zooming out

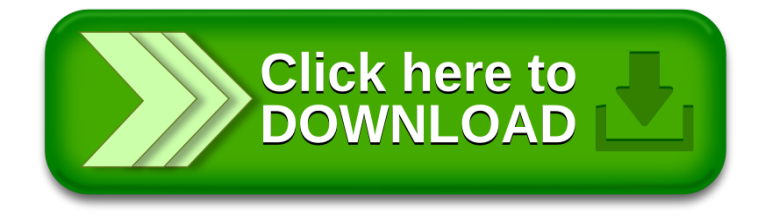